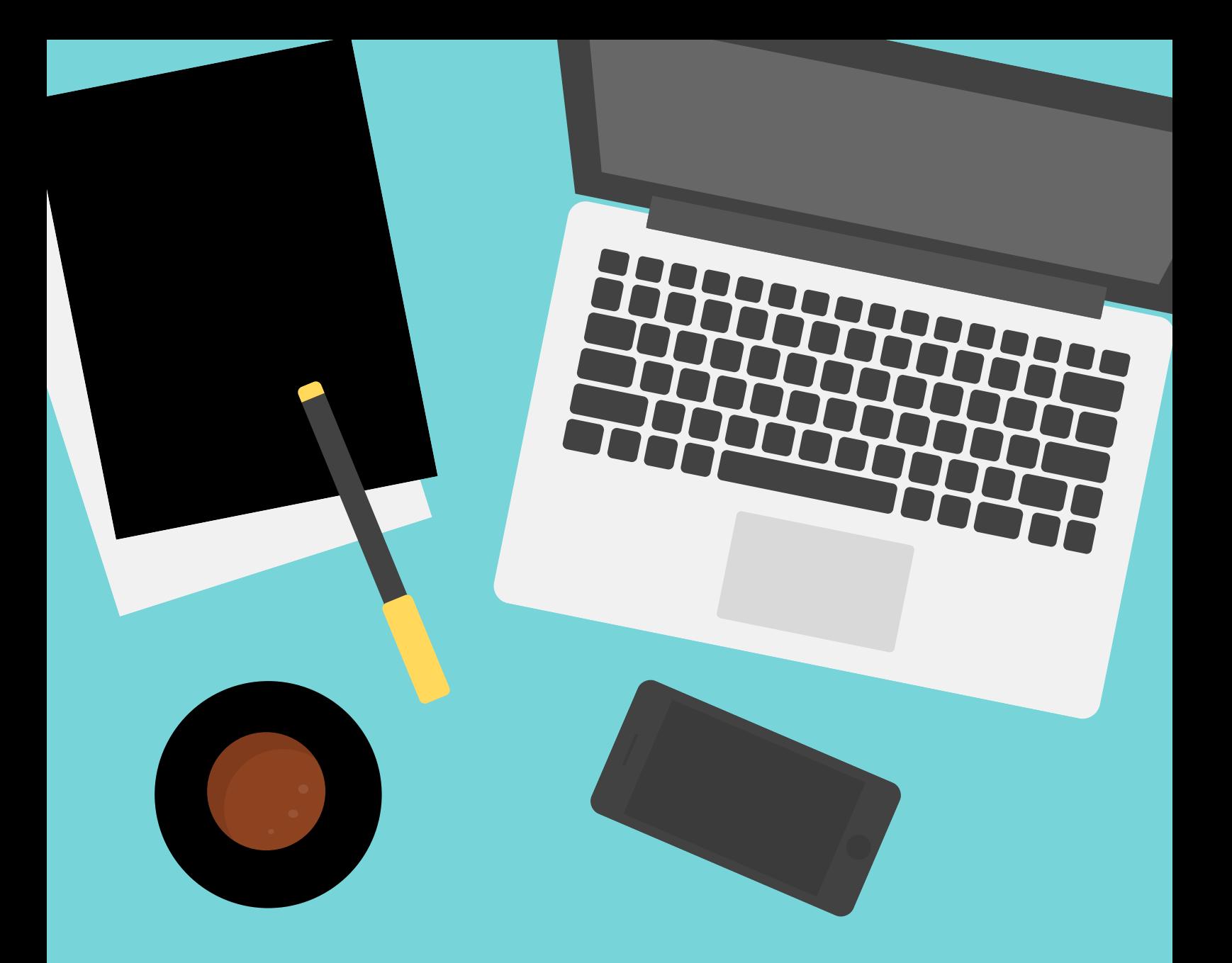

## Start | październik 2018

# GOOGLE ADS / ADWORDS BLENDED LEARNING

PROGRAM SZKOLENIA STACJONARNEGO PROGRAM KURSU ONLINE

### **GOOGLE ADS BLENDED LEARNING**

Moduł 1. Jak działa Google Ads / Adwords Co musisz wiedzieć przed startem? Lekcja 1. Dlaczego warto reklamować się w wyszukiwarce? Zalety i wady Google Ads. Lekcja 2. 10 sytuacji w których najbardziej skorzystasz wykorzystując reklamy w wyszukiwarce

Lekcja 3. Gdzie pojawi się moja reklama Google Ads / Adwords

Lekcja 4. Jak działa system reklamowy Google

Lekcja 5. Podstawowe pojęcia Google Ads / Adwords + prezent Słownik Google Ads

Moduł 2. Strategia i Planowanie kampanii w wyszukiwarce Google Lekcja 1. Jak zdefiniować cel biznesowy kampanii w wyszukiwarce Lekcja 2. Jak samodzielnie przygotować plan pierwszej kampanii w wyszukiwarce Lekcja 3. Jak optymalnie zaplanować budżet + Plan/Check-lista - 9 kroków do kampanii Google Ads

Moduł 3. Zakładanie konta Google Ads / Adwords- Jak założyć i poprawnie skonfigurować konto? Lekcja 1. Zakładanie konta Google Lekcja 2. Zakładanie konta Google Ads / Adwords Lekcja 3. Konfiguracja płatności Lekcja 4. Jak dodać kupon promocyjny? Lekcja 5. Gdzie pobierać faktury za reklamy?

### **GOOGLE ADS BLENDED LEARNING**

Moduł 4. Nowy Interface Google Ads / Adwords - Przewodnik po nowym panelu Lekcja 1. Wprowadzenie do nowego panelu Google Ads / Adwords

Lekcja 2. Główne narzędzia w nowym panelu

Lekcja 3. Jak uzyskać pomoc dotyczącą konta

Moduł 5. Struktura konta Google Ads / Adwords - Jak stworzyć indywidualną strukturę konta

Lekcja 1. Jak stworzyć optymalną strukturę konta

Lekcja 2. Gdzie znaleźć kampanie i grupy reklam na nowym koncie Google Ads / Adwords

Moduł 6. Tworzenie pierwszej kampanii w wyszukiwarce - Jak skonfigurować ustawienia kampanii do A do Z, by docierała w 100% do Twojej grupy docelowej? Lekcja 1. Tworzenie i konfiguracja kampanii w wyszukiwarce

Lekcja 2. Dodatkowe ustawienia kampanii: harmonogram i urządzenia

Lekcja 3. Konfiguracja konwersji na koncie Google Ads / Adwords

Moduł 7. Słowa kluczowe przynoszące największe zyski - Jak wybrać optymalne słowa kluczowe dla Twojego biznesu

Lekcja 1. Jak ułożyć listę słów kluczowych do wykorzystania w kampanii

Lekcja 2. Jak wykorzystać narzędzie Planer Słów Kluczowych do wyszukiwania przydatnych słów kluczowych

Lekcja 3. Jak wybrać słowa kluczowe, które mają największy potencjał sprzedażowy Lekcja 4. W jaki sposób używać konkretnych dopasowań słów kluczowych

Lekcja 5. Kiedy, jak i po co używać wykluczeń + Lista 67 wykluczeń do wykorzystania w każdej kampanii

Lekcja 6. Grupowanie słów kluczowych - Jak podzielić słowa kluczowe na grupy reklam Lekcja 7.Tworzenie nowych grup reklam dodawanie słów kluczowych i wykluczeń Lekcja 8. Jak wybrać początkową stawkę za kliknięcie (CPC)

Lekcja 9. Praca ze słowami kluczowymi i ustawienie prawidłowych statystyk

#### EWACHOJECKA.PL

### **GOOGLE ADS BLENDED LEARNING**

Moduł 8. Przygotowanie atrakcyjnych i zachęcających do natychmiastowego zakupu reklam - Jak napisać zabójcze reklamy? Lekcja 1. Jak tworzyć reklamy, które same sprzedają + Lista 50 "Mocnych Słów", które zawsze działają w reklamach Lekcja 2. Wybór najlepszej strony docelowej dla kampanii w wyszukiwarce Lekcja 3. Wyświetlany a końcowy adres URL - różnice Lekcja 4. Dodawanie reklam do grupy reklam Lekcja 5. Reklama typu "tylko połączenie" – kiedy używać Lekcja 6. Rozszerzenie reklam – co to jest i czy warto ich używać Lekcja 7 Dodawanie rozszerzeń reklamy Lekcja 8. Praca z reklamami i ustawienie statystyk Lekcja 9. Automatyczne propozycje reklam

Moduł 9 Jak obniżać koszty reklam w wyszukiwarce Lekcja 1. Co to jest Wynik Jakości i dlaczego jest on tak ważny Lekcja 2. Aukcja, Ranking i pozycja reklamy Lekcja 3. Sposoby na poprawę Wyniku Jakości i obniżenie kosztów reklam

Moduł 10. Pomiar skuteczności i optymalizacja kampanii - Jak samodzielnie zwiększać efektywność kampanii w wyszukiwarce? Jak mierzyć opłacalność kampanii i zwrot z inwestycji?

Lekcja 1. Optymalizacja kampanii Google Ads / Adwords – najważniejsze informacje Lekcja 2. Przegląd Konta

Lekcja 2. Optymalizacja słów kluczowych

Lekcja 3. Optymalizacja reklam

Lekcja 4. Optymalizacja stron docelowych

Lekcja 5. Optymalizacja konwersji i kosztów